# **Serveurs Oracle® SuperCluster série M7 - A lire avant de commencer**

Ce document décrit l'accès à la documentation des serveurs SuperCluster M7.

## **Emplacement de la documentation des serveurs SuperCluster série M7**

La documentation est disponible à l'adresse : <http://www.oracle.com/goto/sc-m7/docs>.

Elle est également installée en local sur un serveur de calcul du système auquel vous pouvez accéder par le biais d'un navigateur en affichant le répertoire suivant :

/opt/oracle/node/doc/E58626\_01/index.html

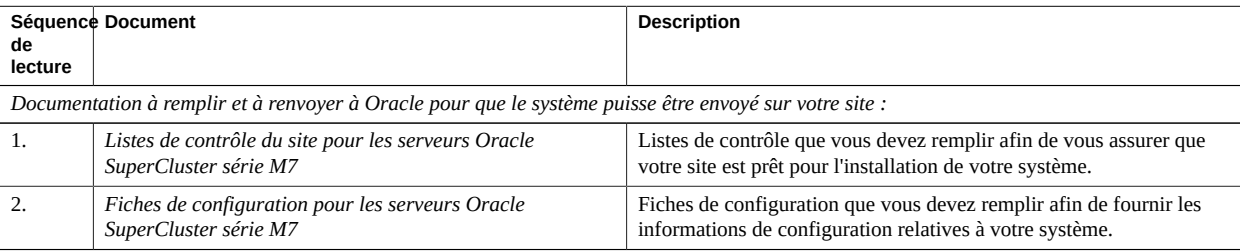

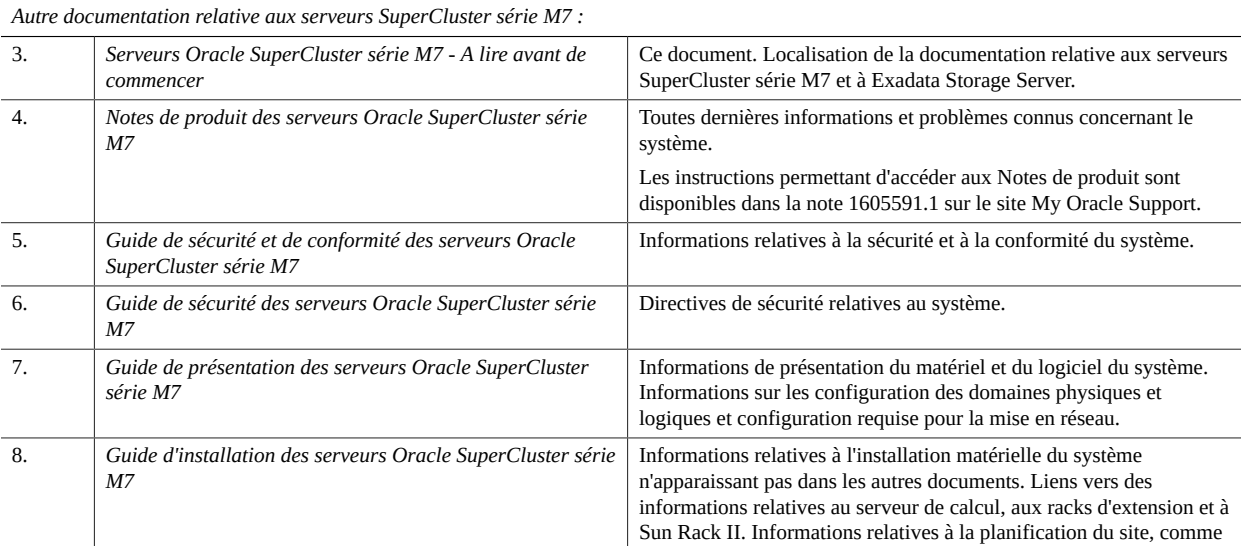

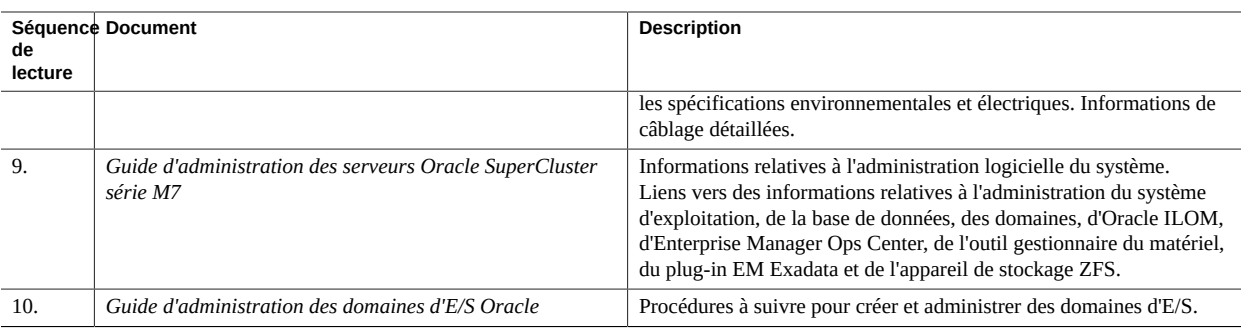

D'autres documents pertinents sont également disponibles dans ce répertoire.

## **Emplacement de la documentation relative à Oracle Exadata Storage Server**

Vous pouvez afficher la documentation relative aux serveurs de stockage, lesquels sont utilisés pour les domaines de base de données, dans la section relative au logiciel Oracle Exadata Storage Server dans la bibliothèque de documentation des serveurs SuperCluster série M7 à l'adresse <http://www.oracle.com/goto/sc-m7/docs>.

Vous pouvez également afficher la documentation relative au serveur de stockage dans ce répertoire sur les serveurs de stockage installés sur les serveurs SuperCluster série M7 :

#### /opt/oracle/cell/doc

Les documents répertoriés dans la section relative au logiciel Exadata Storage Server s'appliquent aux serveurs de stockage qui sont installés sur le système :

- *Notes de version du logiciel Exadata Storage Server*
- *Guide de l'utilisateur du logiciel Exadata Storage Server*

Tous les autres documents du répertoire /opt/oracle/cell/doc ne s'appliquent *pas* aux serveurs SuperCluster série M7 et ne doivent pas être utilisés avec le système.

## **Bibliothèque de documentation du produit**

La documentation et les ressources de ce produit et des produits associés sont disponibles à l'adresse [http://www.](http://www.oracle.com/goto/sc-m7/docs) [oracle.com/goto/sc-m7/docs](http://www.oracle.com/goto/sc-m7/docs).

### **Accessibilité de la documentation**

Pour plus d'informations sur l'engagement d'Oracle pour l'accessibilité à la documentation, visitez le site Web Oracle Accessibility Program, à l'adresse <http://www.oracle.com/pls/topic/lookup?ctx=acc&id=docacc>.

#### **Accès aux services de support Oracle**

Les clients Oracle qui ont souscrit un contrat de support ont accès au support électronique via My Oracle Support. Pour plus d'informations, visitez le site <http://www.oracle.com/pls/topic/lookup?ctx=acc&id=info> ou le site [http://](http://www.oracle.com/pls/topic/lookup?ctx=acc&id=trs) [www.oracle.com/pls/topic/lookup?ctx=acc&id=trs](http://www.oracle.com/pls/topic/lookup?ctx=acc&id=trs) si vous êtes malentendant.

#### **Commentaires**

Vous pouvez faire part de vos commentaires relatifs à ce document à l'adresse : [http://www.oracle.com/goto/](http://www.oracle.com/goto/docfeedback) [docfeedback](http://www.oracle.com/goto/docfeedback)

Copyright © , Oracle et/ou ses affiliés. Tous droits réservés.

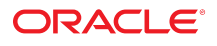

**Référence: E69675-01 Octobre 2015**